# **Distribution EOLE - Tâche #35841**

Scénario # 35595 (Terminé (Sprint)): Pouvoir comparer le fichier config.eol directement sur le Zéphir

# **Modification de gen\_config**

23/03/2024 18:50 - Emmanuel GARETTE

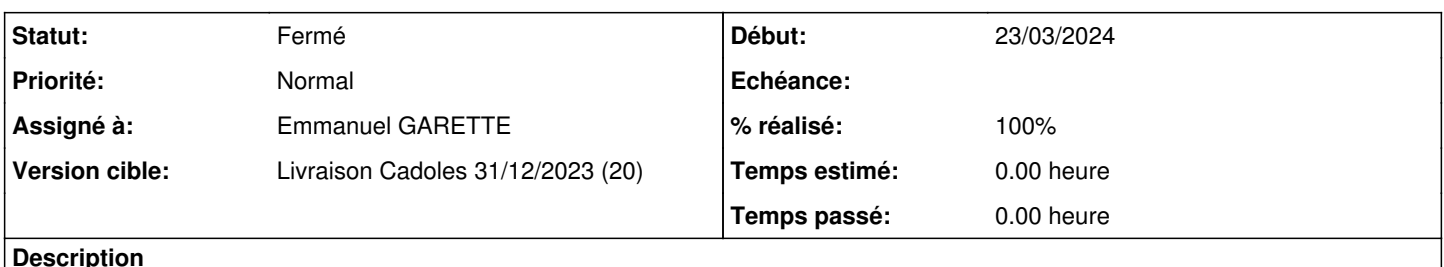

#### **Description**

1/ ne plus faire de valid\_mandatory lors du /validate en mode "sync" (qui n'est là que pour charger la config du Zéphir)

2/ charger le config.eol dans /validate en mode "sync" sur le Zéphir

3/ force "available" dans l'objet "zephir" à True sur le Zéphir

4/ adapter les messages dans le cadre de Zéphir dans l'interface web

5/ charger, si demander, le fichier config.eol du serveur au lieu de celui de Zéphir

#### **Révisions associées**

### **Révision e526c0f9 - 23/03/2024 18:49 - Emmanuel GARETTE**

pouvoir comparer la configuration du serveur et celle du Zéphir depuis le serveur Zéphir (ref #35595)

### **Révision 4f3a9130 - 23/03/2024 18:55 - Emmanuel GARETTE**

pouvoir utiliser le config.eol du serveur et non celui du Zéphir (ref #35841)

#### **Révision 5120efb5 - 23/03/2024 19:34 - Emmanuel GARETTE**

ne pas mettre le parametre zephir\_sync (ref #35841)

### **Révision db32b3d2 - 25/03/2024 08:03 - Emmanuel GARETTE**

ne pas chercher à upgrade la configuration en cas de divergence entre le serveur et Zéphir (ref #35841)

### **Révision aff2d2be - 25/03/2024 09:13 - Emmanuel GARETTE**

ne pas mettre le parametre zephir\_sync (ref #35841)

#### **Révision 46ce53a0 - 25/03/2024 09:13 - Emmanuel GARETTE**

ne pas chercher à upgrade la configuration en cas de divergence entre le serveur et Zéphir (ref #35841)

### **Révision 331f6037 - 25/03/2024 14:06 - Emmanuel GARETTE**

ne pas mettre le parametre zephir\_sync (ref #35841)

# **Révision b1fc7f35 - 25/03/2024 14:07 - Emmanuel GARETTE**

ne pas chercher à upgrade la configuration en cas de divergence entre le serveur et Zéphir (ref #35841)

### **Révision 17555418 - 25/03/2024 14:12 - Benjamin Bohard**

Pas de comparaison si le fichier de configuration est absent.

Ref #35841

#### **Révision 5452d30c - 25/03/2024 14:17 - Emmanuel GARETTE**

pouvoir utiliser le config.eol du serveur et non celui du Zéphir (ref #35841)

## **Historique**

# **#1 - 23/03/2024 18:52 - Emmanuel GARETTE**

*- Statut changé de Nouveau à À valider*

*- Assigné à mis à Emmanuel GARETTE*

*- % réalisé changé de 0 à 100*

## **#2 - 23/03/2024 18:57 - Emmanuel GARETTE**

*- Description mis à jour*

## **#3 - 25/03/2024 08:03 - Emmanuel GARETTE**

Cela fonctionne bien avec une version du serveur == à la version du Zéphir sinon la configuration est mise à jour.

## **#4 - 25/03/2024 10:32 - Benjamin Bohard**

*- Statut changé de À valider à Résolu*

# **#5 - 07/05/2024 12:19 - Joël Cuissinat**

*- Statut changé de Résolu à Fermé*

*- Restant à faire (heures) mis à 0.0*

Semble OK